Athens Technical College 800 US Hwy 29 North Athens, GA 30601

# Title: Automated Cell Counter SOP

# **Approvals:**

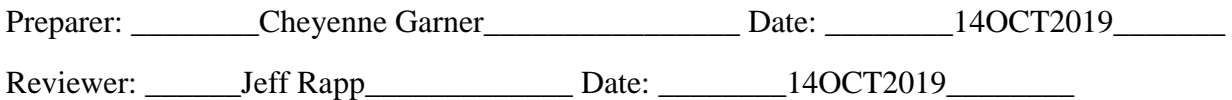

## **1. Purpose:**

1.1. To learn the proper operation of the automated cell counter.

## **2. Scope:**

- 2.1. To accurately load the sample onto the slide.
- 2.2.To accurately load the sample into the automated cell counter.
- 2.3. To get an accurate reading of the number of living and dead cells and the viability of the sample.

# **3. Responsibilities:**

- 3.1.It is the responsibility of the instructor to make sure students follow the SOP as described and that the SOP is updated as needed.
- 3.2. It is the responsibility of the students to follow the SOP as described and to notify the instructor if something occurs while operating the automated cell counter.

#### **4. References:**

4.1. Reference the directions that came with the automated cell counter.

# **5. Definitions:**

5.1. Automated Cell Counter: a machine that automatically counts cells

#### **6. Precautions:**

6.1. Make sure not to overload the slide with the sample.

# **7. Materials:**

- 7.1. Automated Cell Counter
- 7.2.Micropipette
- 7.3. Luna Cell Counting Slide
- 7.4. Micropipette tips

# **Title: AUTOMATED CELL COUNTER SOP**

# **8. Procedure:**

## **8.1. Prepare and load your sample:**

- 8.1.1. Mix 15 ul of dye (0.4% Trypan Blue Stain) and 15 ul of sample.
- 8.1.2. Load 15 ul of the mixture into the chamber of a Luna Cell Counting Slide.

#### **8.2.Insert the Slide:**

8.2.1. Insert the slide completely into the slide port in front of the counter.

## **8.3. Count Cells:**

- 8.3.1. Preview the cells. If needed, press the magnifier to enlarge the images.
- 8.3.2. Press the arrow heads (up or down) to focus the cells or press [autofocused counting] to activate the autofocusing function.
- 8.3.3. Press [count] to start cell counting

# **8.4. View and Save Results:**

- 8.4.1. Press [save/print] to save or print the results
- 8.4.2. Press [histogram & gating] for cell size gating
- 8.4.3. Press [images] to review the images

## **9. Attachments:**

9.1. Pictures of the Automated Cell Counter:

Athens Technical College 800 US Hwy 29 North Athens, GA 30601

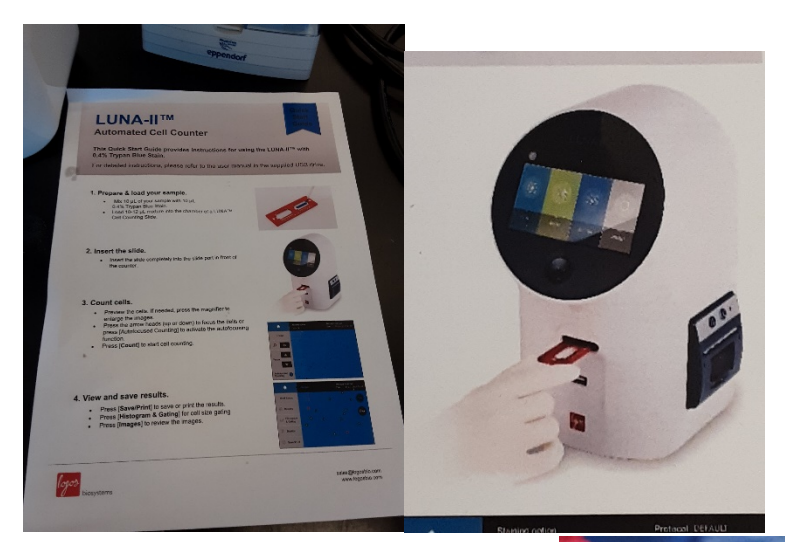

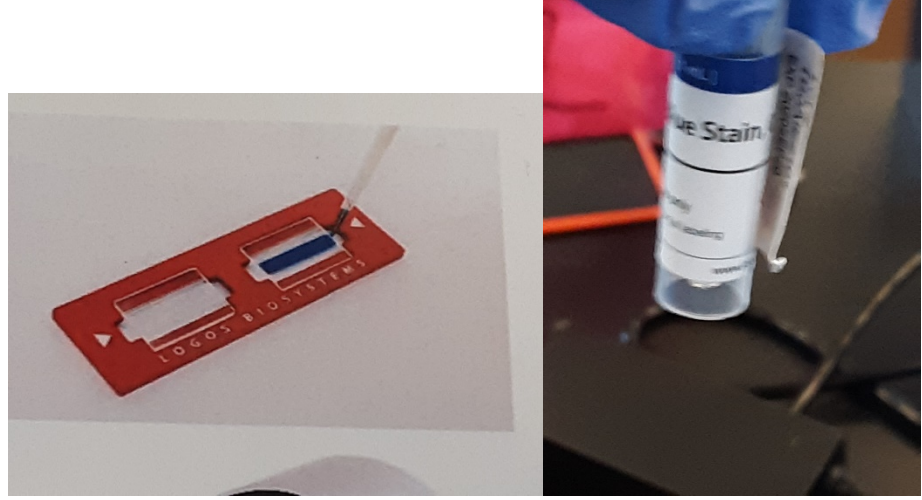